# **Richtlinien für die Corona(Covid-19)-Hilfe 2020 aus dem Familienhärteausgleich**

Gemäß § 38a Abs. 6 des Familienlastenausgleichsgesetzes 1967 (FLAG) werden nachstehende Richtlinien für die Corona(Covid-19)-Hilfe 2020 aus dem Familienhärteausgleich erlassen:

# **1. Ziel der Corona-Hilfe**

Ziel der Zuwendungen gem. § 38a Abs. 5 FLAG ist es, Familien mit Kindern rasch und unbürokratisch eine finanzielle Unterstützung zur Bewältigung von Mehraufwendungen bzw. Einkommensausfällen aufgrund der Pandemiefolgen zu gewähren.

## **2. Empfänger von Zuwendungen**

Zuwendungen können gewährt werden an:

- 2.1. Familien mit Hauptwohnsitz in Österreich, wenn mit Stichtag 28. Februar 2020 mindestens ein im gemeinsamen Haushalt lebender Elternteil beschäftigt war, aufgrund der Corona-Krise seinen Arbeitsplatz verloren hat und arbeitslos iSd § 12 AlVG ist.
- 2.2. Familien mit Hauptwohnsitz in Österreich, wenn mit Stichtag 28. Februar 2020 mindestens ein im gemeinsamen Haushalt lebender Elternteil beschäftigt war und aufgrund der Corona-Krise in Corona-Kurzarbeit gemeldet wurde.
- 2.3. Familien mit Hauptwohnsitz in Österreich, die selbständig erwerbstätig sind und wenn mindestens ein im gemeinsamen Haushalt lebender Elternteil aufgrund der Corona-Krise in eine finanzielle Notsituation geraten ist und zum förderfähigen Kreis natürlicher Personen aus dem Härtefallfonds der WKO zählt.
- 2.4. Als Familien sind Eltern (Großeltern, Adoptiveltern, Pflegeeltern) oder Elternteile mit Kindern zu verstehen, für die ihnen Familienbeihilfe gewährt wird und die – mit Ausnahme von Ausbildungs- beziehungsweise Pflegeerfordernissen – im gemeinsamen Haushalt leben. Leben beide Elternteile mit den Kindern im

gemeinsamen Haushalt, kann die Zuwendung ihnen gemeinsam gewährt werden. Stichtag für den Bezug von Familienbeihilfe ist der 28. Februar 2020.

2.5. Empfänger von Zuwendungen können nur österreichische Staatsbürger, Personen mit Staatsangehörigkeit zu einem EU-Mitgliedsland, Staatenlose mit ausschließlichem Wohnsitz im Bundesgebiet, Flüchtlinge gemäß Asylgesetz 2005 in der geltenden Fassung, sowie Drittstaatsangehörige und Subsidiär Schutzberechtigte gemäß § 8 Asylgesetz 2005 in der geltenden Fassung sein.

#### **3. Voraussetzungen für Zuwendungen**

- 3.1. Voraussetzung für eine Zuwendung ist, dass mindestens für ein im Familienverband lebendes Kind Familienbeihilfe bezogen wird. Stichtag für den Bezug von Familienbeihilfe ist der 28. Februar 2020. Darüber hinaus sind die Bestimmungen des § 38 Abs. 2 FLAG anzuwenden.
- 3.2. Infolge der Corona-Krise ist eine Reduktion des Familieneinkommens gemäß Punkt 2.1. oder 2.2. gegenüber dem Stand per 28. Februar 2020 eingetreten.
- 3.3. Das Vorliegen der Voraussetzungen gemäß Punkt 3.1. und 3.2. ist in geeigneter Weise zu belegen.

## **4. Art und Höhe der Zuwendungen**

- 4.1. Zuwendungen sind in Form von nicht rückzahlbaren Zuwendungen zu gewähren.
- 4.2. Zur Ermittlung der Höhe der Zuwendung wird als Basis ein Familienfaktor errechnet, der aus der Zusammensetzung der im gemeinsamen Haushalt lebenden Familie gebildet wird – Faktor 1 für den/die Antragstellerin, Faktor 0,6 für den zweiten Elternteil, 0,4 für alle Kinder unter 10 Jahren, Faktor 0,6 für alle Kinder zwischen 10 und 15 Jahren, Faktor 0,8 für alle Kinder über 15.

Dieser Familienfaktor wird mit 300 multipliziert und ergibt die monatliche Zuwendung pro Monat für die jeweilige Familie, maximal jedoch 1.200 € pro Monat.

Zuwendungen werden nicht gewährt, wenn die Einkommensgrenze nach Familiengröße überschritten wird. Die Einkommensgrenzen (Beträge netto) sind wie folgt:

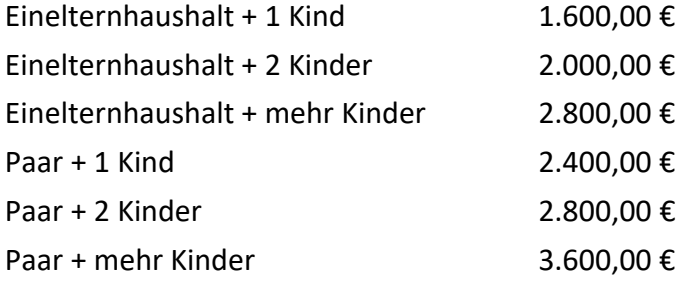

Die Zuwendung wird für die Dauer der Einkommensminderung infolge der Corona-Krise, höchstens jedoch für drei Monate gewährt, sofern der Gesamtbetrag 50 € übersteigt. Das vorherige Einkommen darf nicht überschritten werden.

- 4.3. Sollte die sich aus der Corona-Krise ergebende finanzielle Notsituation den Zuwendungszeitraum erheblich überdauern, besteht die Möglichkeit einer Unterstützung gemäß § 38a Abs. 1 FLAG, wenn die sonstigen Unterstützungsleistungen nicht ausreichen um eine finanzielle Notsituation zu vermeiden. Ein diesbezügliches Ansuchen ist gesondert zu stellen.
- 4.4. Die Auszahlung der Zuwendung erfolgt ausschließlich durch eine einmalige Überweisung auf die von dem/r Antragsteller/in bekannt gegebene Kontoverbindung im Inland.
- 4.5. Aufgrund der Art der Zuwendung kann die Beibringung eines Verwendungsnachweises unterbleiben.

## **5. Ansuchen**

- 5.1. Ansuchen um Zuwendung sind beim Bundesministerium für Arbeit, Familie und Jugend mit dem dafür vorgesehenen Antragsformular unter Anschluss einer Kopie der Bankkarte als Nachweis der Bankverbindung einzubringen.
- 5.2. Dem Ansuchen sind der aktuelle Einkommensnachweis der von Kündigung bzw. von Kurzarbeit betroffenen Person sowie Nachweise über Höhe und Zeitpunkt der Einkommensreduktion und deren Begründung anzuschließen.

5.3. Die Entscheidung über das Ansuchen wird vom Bundesministerium für Arbeit, Familie und Jugend nach Maßgabe der vorhandenen Mittel getroffen. Auf Gewährung von Zuwendungen nach diesen Richtlinien besteht gem. § 38a Abs. 4 FLAG kein Rechtsanspruch.

#### **6. Auflagen**

- 6.1. Der Antragsteller/die Antragstellerin ist zu verpflichten, die erhaltene Zuwendung zurückzuzahlen, wenn sie durch unrichtige oder unvollständige Angaben über Umstände, die für die Gewährung maßgebend waren, erreicht wurde.
- 6.2. Der Antragsteller/die Antragstellerin hat zur Kenntnis zu nehmen, dass über den sich aus der Zuerkennung einer Geldzuwendung ergebenden Anspruch durch den Empfänger/die Empfängerin weder durch Abtretung, Anweisung und Verpfändung noch auf eine andere Weise unter Lebenden verfügt werden kann.
- 6.3. Der Antragsteller/die Antragstellerin hat zur Kenntnis zu nehmen, dass das Bundesministerium für Arbeit, Familie und Jugend ermächtigt ist, die für die Beurteilung des Vorliegens der Zuwendungsvoraussetzungen erforderlichen personenbezogenen Daten auch durch Rückfragen bei den in Betracht kommenden anderen Organen des Bundes oder bei einem anderen Rechtsträger zu erheben.
- 6.4. Als Gerichtsstand in allen aus der Gewährung einer Zuwendung entstehenden Rechtsstreitigkeiten ist das sachlich zuständige Gericht in Wien vorzusehen. Die Republik Österreich behält sich vor, den Antragsteller/die Antragstellerin auch bei seinem/ihrem allgemeinen Gerichtsstand zu belangen.

## **7. Übergangsbestimmungen**

Diese Richtlinien treten mit ihrer Verlautbarung in Kraft und sind nur in Bezug auf das Kalenderjahr 2020 anzuwenden.

Stand: 15. April 2020